## **Update on CI test suite deployment**

### **LArSoft Coordination Meeting**

**November, 24th 2015**

**Vito Di Benedetto**

# **Testing the CI regression test suite**

**CI regression test suite tested on Jenkins system:**

- Tested the MicroBooNE and DUNE35T CI test suite implementation.
- Found some issue.
- Performances of the CI test suite on Jenkins system.

# **LArSoft CI regression test suite**

- **CI regression test suite implemented for: ArgoNeuT, DUNE35T, LArIAT, MicroBooNE, SBDN.**
	- The code is published in the feature branch *feature/vdb\_ci\_regression\_test\_suite* for each experiment repository.
- **Implementation details:**
	- ━ The CI regression test runs all the stages of the experiment work-flow.
	- ━ Runs updated/modified code to generate "current" data files.
	- ━ Use official FHiCL files with some option added to handle the random seed for the CI test.
	- ━ Compare "current" data files against "reference" data files generated for this purpose.
		- Reference files are located in the experiment scratch dCache area.

## **Found some issue**

● **MicroBooNE reconstruction stage1 looks like is not reproducible (random seed not proper used in some of the producers?). The experiment has been informed. (LarSoft v04\_30\_00 vs develop)**

### ● **DUNE35T some data product modified (LarSoft v04\_29\_02 vs dedelop)**

Reco | trkshowersplitdc | | std::vector<recob::Cluster> | Reco | trkshowersplit | | std::vector<recob::Cluster> |

Reco | trkshowersplitdc | | art::Assns<recob::Cluster,recob::Hit,void> | Reco | trkshowersplit | | art::Assns<recob::Cluster,recob::Hit,void> |

### **Performance issue on Jenkins solved**

- **Careful investigation in the Jenkins logs I found hints that it uses the debug qualifier.**
- **Confirmed with Marc Mengel that Jenkins build used debug qualifier as default.**
- **Current default changed to prof (thanks Marc)**

### **Performances of the CI test suite on Jenkins**

#### **lar\_ci Jenkins display for the tested CI test suite**

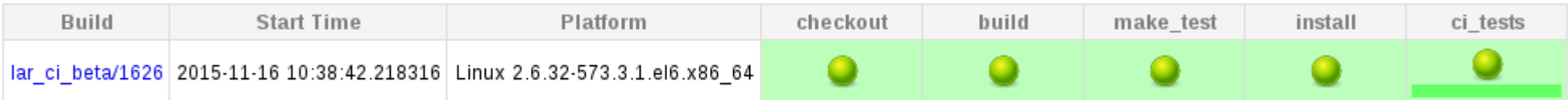

#### **The full chain of the Jenkins build takes less than 30 min.**

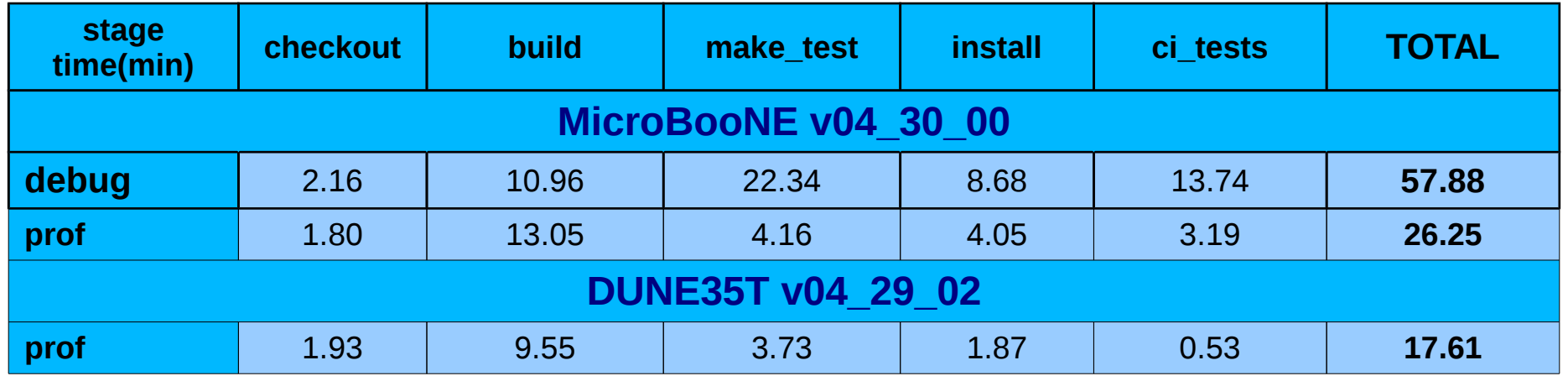

- **CI test suite runs all tests in parallel:**
	- **on Jenkins buildmaster the CI test suite runs in about 3 minutes.**
	- **on MicroBooNE GPVM (4 cpus) the CI test suite runs in about 5 minutes.**

## **Summary**

### **CI test suite deployment status:**

- CI regression test suite for MicroBooNE and DUNE35T tested on Jenkins system.
- Some issue found in the output data products.
- Low performance on Jenkins system solved.
	- The full chain takes less than 30 min.
- Ready to deploy the CI regression suite for MicroBooNE and DUNE35T?

# **Backup slides**

# **CI test implementation details**

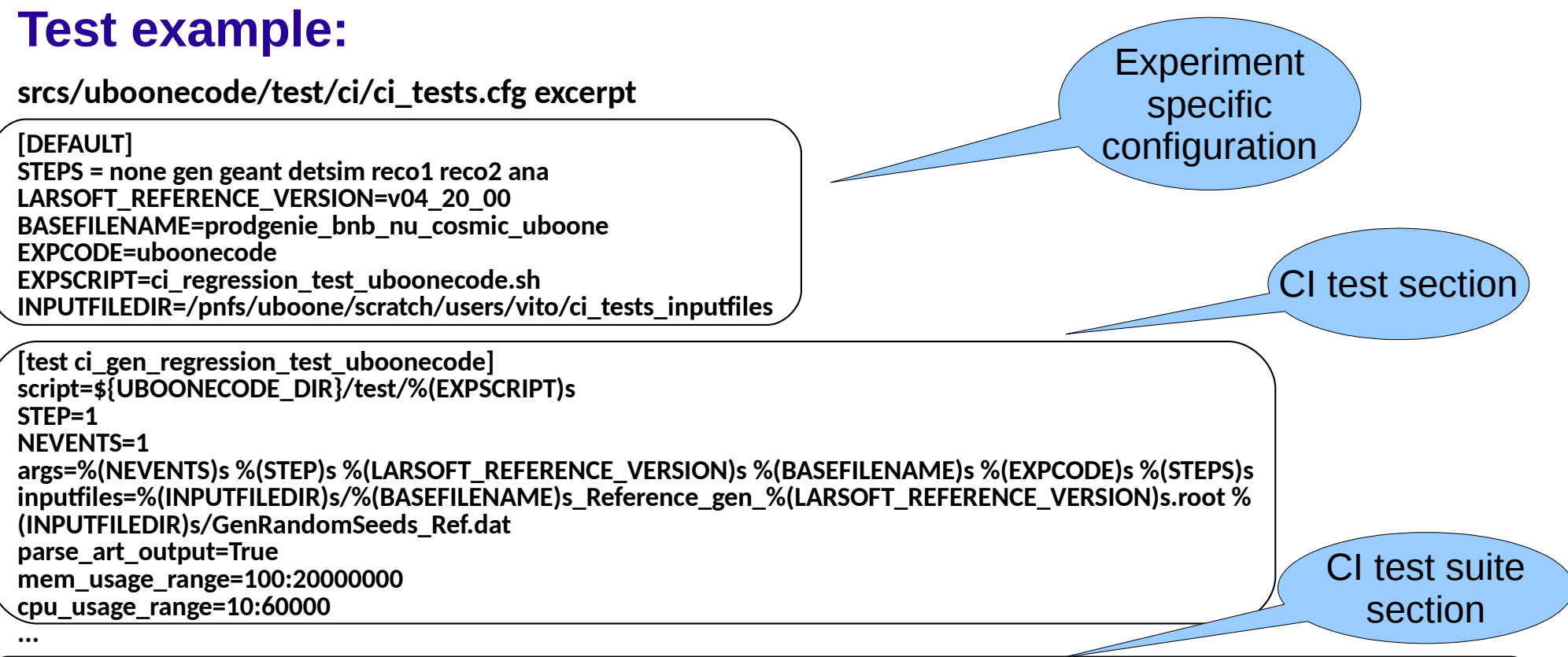

**[suite quick\_test\_uboonecode] testlist=ci\_gen\_regression\_test\_uboonecode ci\_geant\_regression\_test\_uboonecode ci\_detsim\_regression\_test\_uboonecode ci\_reco1\_regression\_test\_uboonecode ci\_reco2\_regression\_test\_uboonecode ci\_ana\_regression\_test\_uboonecode**

- **The script to run the test is the same for all experiments.**
- **The "experiment specific section" in the ci\_tests.cfg sets all required input to properly initialize the script.**
- **The "CI test section" sets further arguments for the specific CI test.**
- **The "CI test suite section" collects a list of tests to run all together.**
- 
- **V. Di Benedetto LArSoft Coordination Meeting 9**

![](_page_9_Picture_160.jpeg)

Tests executed on uboonegpvm03

- Simulated a ~1.8GeV **v**<sub>μ</sub> interaction with cosmic rays.
- MicroBooNE code uses similar resources in both LArSoft releases.
- Each test runs well within the target time upper limit (10 min)

![](_page_10_Picture_144.jpeg)

Tests executed on lbnegpvm03

- Simulated a  $-1.6$  GeV single  $\overline{\mu}$  interaction.
- DUNE35T code uses similar resources in both LArSoft releases.
- Each test runs well within the target time upper limit (10 min)

![](_page_11_Picture_104.jpeg)

Tests executed on lariatgpvm03

● Procesed 1 real data event taken at FTBF, MCenter beamline, 16GeV beam.

- LArIAT changed FhiCL files between v04 14 00 and v04 22 00.
- Each test runs well within the target time upper limit (10 min).

ArgoNeuT and SBND FHiCL files used for this CI test are splitted to allow independ checks for each simulation step

![](_page_12_Picture_239.jpeg)

• Simulated a ~2GeV **ν**<sub>μ</sub> interaction.

● ArgoNeuT uses similar resources in both LarSoft releases.

• All tests run well within the target time upper limit (10 min).

Tests executed on argoneutgpvm03

![](_page_12_Picture_240.jpeg)

Tests executed on lar1ndgpvm01

● Simulated a ~2GeV single **μ** interaction.

● SBND uses similar resources in both LarSoft releases.

• All tests run well within the target time upper limit (10 min).

● reco stage can't run because of some issue, reco statisctic not yet available.